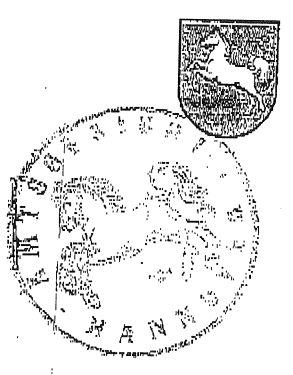

Amtsgericht Hannover Geschäfts-Nr.:

402 C 2572/09 Es wird gebeten, bei allen Eingaben die vorstehende Geschäftsnummer anzugeben Verkündet am: 11.11.2009

chne Protokollführer gem, § 189 Abelli Gaiz 2 200

als Urkundsbeamtin/beamter der Geschäftsstelle

## Im Namen des Volkes

Urteil

In dem Rechtsstreit

wegen

ärztlicher Honorarforderung

hat das Amtsgericht Hannover -Abt. 402-

auf die bis zum 21.1009 eingegangenen Schriftsätze durch den Richter am Amtsgericht

für Recht erkannt:

1. Die Klage wird abgewiesen.

2. Der Kläger trägt die Kosten des Rechtsstreits.

3. Das Urteil ist vorläufig vollstreckbar. Der Kläger darf die Vollstreckung durch Sicherheitsleistung in Höhe von 110% des auf

Grund des Urteils vollstreckbaren Betrags abwenden, wenn nicht Beklagte vor der Vollstreckung Sicherheit in Höhe von 110% des jeweils zu vollstreckenden Betrags leistet.

## **Tatbestand**

er Kläger ist liquidationsberechtigter leitender Arzt der Abteilung für

1). Bei dem Mandelt es sich um eine reine Privatklinik. allgemeine Krankenhausleistungen für gesetzlich Krankenversicherte werden dort nicht angeboten.

wohnende Beklagte ist Mitglied einer gesetzlichen Krankenversiche-Der in rung. Er leidet an einem Gefäßfehler im Bereich des Kopfes. Nach vorangegangenen anderweitigen ambulanten und stationären Behandlungen nahm der Beklagte Ende  $\widehat{\text{2004}}$  oder Anfang 2005 zwecks Behandlung seines Leidens Kontakt zum Kläger und auf.

Seitens des Swurde mit Schreiben vom 08.02.05 (Anlage B 2, Bl. 16, 17 d.A.) eine stationäre Behandlung in der durch den Kläger angeraten.

Mit Schreiben vom 23.02.05, wegen dessen weiteren Inhalts auf die Anlage B 1, Bl. 14,15 d.A. Bezug genommen wird, wurde der Beklagte darauf hingewiesen, dass zwischen dem Di und den gesetzlichen Krankenkassen keine Versorgungsverträge bestehen. Dem Beklagten wurde empfohlen, einen vorherigen Antrag auf Kostenübernahme zu stelien.

Mit Schreiben vom 24.10.05, wegen dessen weiteren Inhalts auf die Kopie Bl. 18 d.A. verwiesen wird, wurde dem Beklagten erneut empfohlen, die Krankenkasse um die Übernahme der Kosten zu bitten.

In diesem als Kostenvoranschlag gekennzeichneten Schreiben wird mitgeteilt, dass für die stationären Leistungen 9.204,60 Euro berechnet würden. Weiter heißt es: "Zusätzlich müssten Sie persönlich einen Behandlungsvertrag mit Professor abschließen, diese Kosten müssten Sie persönlich tragen."

Mit Schreiben vom 12.01.06 (Bl. 19 d.A.) wurde vorgeschlagen, dass der Beklagte seine gesetzliche Krankenkasse um Kostenübernahme auf Basis einer Einzelfallentscheidung bittet und darauf hingewiesen, dass der Beklagte im Falle einer Ablehnung der Krankenkasse die Kosten selbst tragen müsse.

Åuch in diesem als Kostenvoranschlag bezeichneten Schreiben werden die Kosten bei  $\hat{\psi}$ nkompliziertem Verlauf auf 9.204,60 Euro veranschlagt. Weiter heißt es, mit dem Pauschalbetrag seien die Leistungen für die stationäre Behandlung bei Unterbringung in einem komfortablen Dreibettzimmer abgegolten. Schließlich wird in dem Schreiben aufgeführt: "Für etwaige Wahlleistungen (Chefarztbehandlungen, 1-2 Bettzimmer) erstellen wir Ihnen gerne einen gesonderten Behandlungsvertrag. Diese Kosten können durch eine etwaige Zusatzversicherung übernommen werden, anderenfalls müssten Sie hierfür persönlich aufkommen."

Im Januar 2006 erklärte der Beklagte gegenüber dem Sekretariat für Seine Kasse werde die Kosten wohl nicht übernehmen, deshalb werde er wohl der/ privat bezahlen (Anlage K 5, Bl. 121 d.A.).

Für die Zeit vom 10.04. bis 12.04.06 wurde der Beklagte schließlich im **Stationär** behändelt. Zuvor unterschrieb der Beklagte eine Einwilligungserklärung für den Ärztlichen Eingriff, wegen deren Inhalts auf die Anlage K 4, Bl. 120 d.A. Bezug genommen wird.

Des Weiteren unterzeichnete er ebenfalls am 10.04.06 einen Behandlungsvertrag, wegen dessen weiteren Inhalts auf die Anlage K 7 Blatt 159, 160 d. A. verwiesen wird. Unter § 2 heißt es, die Verpflichtung des bererstrecke sich nicht auf die Leistungen der Belegärzte, diese würden ihre Leistungen gem. der abgeschlossenen Wahlleistungsvereinbarung gesondert berechnen. Zudem unterzeichnete der Beklagte an diesem Tag eine Empfangsbestätigung (Bl. 162 d. A.) wonach er eine Ausfertigung des DRG-Behandlungsvertrages, der Wahlleistungsvereinbarungen, der allgemeinen Vertragsbedingungen, der Preise und des Hinweises auf die Datenvereinbarungen erhalten habe.

Eine Wahlleistungsleistungsvereinbarung entsprechend dem vom Enherausgegebenen Formular (Bl. 163, 164 d. A.), wonach durch Ankreuzen ärztliche Wahlleistungen und weitere Wahlleistungen (1 Bettzimmer, 2 Bettzimmer, Unterkunft und ggfs. Verpflegung Begleitperson) gewählt werden konnten, unterzeichnete der Beklagte nicht.

 $\widehat{\mathsf{D}}$ er kläger selbst erbrachte während des stationären Aufenthaltes des Beklagten ärztliche Leistungen, über die er am 29.8.2006 eine Rechnung über insgesamt 2.065,03 Éuro erteilen ließ. Wegen des Inhalts der Rechnung wird auf deren Kopie Anlage K 1 Blatt 4, 5 der Akten Bezug genommen.

ngs.<br>A

Auf die Rechnung des Klägers zahlte der Beklagte auch nach Mahnung nicht. Wegen der ihm vom Kläger und vom be erteilten Rechnungen versuchte der Beklagte erfolglos schließlich auch gerichtlich eine Kostenerstattung durch die Krankenkasse zu erlangen. Der Beklagte versuchte zudem erfolglos vor der Schlichtungsstelle für Arzthaftpflichtfragen der norddeutschen Ärztekammer gegen den Kläger und dem Schadensersatzansprüche geltend zu machen. Zur Begründung führte er an, seine

Beschwerden hätten sich gesteigert, Heilungsversprechen des Klägers seien nicht eingetreten.

Mit seiner Klage verfolgt der Kläger seine ärztlichen Vergütungsansprüche weiter. Er ist e der Ansicht, zwischen ihm und dem Beklagten sei ein ärztlicher Behandlungsvertrag geschlossen worden. Dies ergebe sich aus seiner durch Anlage K 5 dokumentierten Äußerung, privat zahlen zu wollen. Auch seine Äußerungen im Rahmen des Schlichtungsverfahrens, dass er sich auf Grund von Erfolgsversprechungen und Operationsempfehlungen des Klägers das Geld für die OP geliehen habe könne nur so verstanden werden, dass der Beklagte gerade durch den Kläger persönlich habe behandelt werden wollen und zu diesem ein Behandlungsverhältnis eingehen wollte. Dies ergebe sich auch aus dem zwischen dem zu und dem Beklagten geschlossenen Behandlungsvertrag und aus den Formulierungen in dem Formular für Wahlleistungsvereinbarungen.

Im Übrigen sei der Beklagte lege artis behandelt und hinreichend medizinisch und wirtschaftlich aufgeklärt worden.

Der Kläger beantragt,

den Beklagten zu verurteilen, an den Kläger 2.065,03 € nebst Zinsen hierauf in Höhe von 5 Prozentpunkten über dem jeweiligen Basiszinssatz seit dem 10.10.2006 zu zahlen.

er Beklagte beantragt,

die Klage abzuweisen.

Der Beklagte rügt die Unzuständigkeit des Amtsgerichts Hannover.

Zudem sei ein Behandlungsvertrag zwischen ihm und dem Kläger nicht geschlossen worden, vertragliche Beziehungen bestünden allein zwischen ihm und dem i

Auch sei der Beklagte nicht hinreichend medizinisch aufgeklärt worden.

Inbesondere sei er aber über die wirtschaftlichen Folgen der Behandlung falsch aufgeklärt worden. Dem posei bewusst gewesen, dass eine Kostenübernahme durch gesetzliche Krankenkasse nicht möglich gewesen sei. Der Kläger hätte den Beklagten darauf hinweisen müssen, das gleiche oder ähnliche Behandlungsergebnisse auch in einem für die vertragsärztliche Behandlung zugelassenen Krankenhaus in möglich sei. Wäre eine solche Aufklärung erfolgt, hätte der Beklagte sich nicht durch den Kläger behandeln lassen.

Wegen des weiteren Vorbringens der Parteien wird auf die zwischen ihnen gewechselten Schriftsätze und Anlagen verwiesen.

## Entscheidungsgründe

Die Klage ist zulässig, insbesondere ist das Amtsgericht Hannover örtlich zuständig, vgl. OLG Celle, Urteil vom 21.11.06, 1 U 74/06. Wegen der geltend gemachten ärztlichen Honoraransprüche ist Erfüllungsort im Sinne der § 29 ZPO, 269 BGB Hannover, da die Behandlung des Beklagten hier durchgeführt wurde.

Die Klage ist jedoch unbegründet. Der Kläger hat gegen den Beklagten keinen Anspruch auf Zahlung der geltend gemachten ärztlichen Vergütungsansprüche.

Ein vertraglicher Anspruch des Klägers gegen den Beklagten ist nicht gegeben, da der Abschluss eines ärztlichen Behandlungsvertrages zwischen dem Kläger und dem Beklagten nicht festzustellen ist. Ein schriftlicher Behandlungsvertrag zwischen dem  $\rm K$ läger und dem Beklagten wurde unstreitig nicht geschlossen. Auch ein ausdrücklich durch mündliche Abrede geschlossener Behandlungsvertrag zwischen den Parteien ist nicht ersichtlich. Aber auch ein durch schlüssiges Verhalten der Parteien zustande gekommerer Vertragsschluss ist nicht zweifelsfrei festzustellen.

Zwar ist davon auszugehen, dass der Kläger seine ärztlichen Leistungen im Rahmen der stationären Behandlung des Beklagten als wahlärztliche Leistung, mithin auf Grund eines Behandlungsvertrages zwischen ihm und dem Beklagten erbringen wollte.

Es ist jedoch nicht festzustellen, dass der Beklagte die Leistungen des Klägers als eigene vertragliche Verpflichtung des Klägers ihm gegenüber entgegennahm. Die ैं बृाztlichen Leistungen des Klägers konnten sich aus Sicht des Beklagten nämlich ebenso als Leistungen des Essim Rahmen des zwischen dem Belund dem Beklagten geschlossenen Vertrages über die vollstationäre Behandlung vom 10.4.2006 darstellen. Hierfür spricht das Schreiben des Moom 12.1.2006, nachdem die stationäre Behandlung für den dort veranschlagten Preis angeboten wurde. Die Formulierung in diesem Schreiben, das für etwaige Wahlleistungen wie Chefarztbehandlung gern ein gesonderter Behandlungsvertrag erstellt werde, konnte aus Sicht des Beklagten nur bedeuten, dass das Angebot des Stauch die ärztlichen Leistungen beinhaltet, wenn nicht eine gesonderte Vereinbarung getroffen wird. Dies muss insbesondere vor dem Hintergrund des Schreibens vom 24.10.2005 gelten, in dem noch darauf hingewiesen wurde, dass der Abschluss eines zusätzlichen Behandlungsvertrages mit dem Kläger mit weiteren Kosten geschlossen werden müsse, zumal es wohl auch im Hinblick auf die bis dahin ungeklärte Frage der Übernahme der Kosten durch die gesetzliche Krankenversicherung nicht zur Vereinbarung der stationären Aufnahme gekommen war.

Auch aus der sich aus dem Vermerk vom 20.1.06 (K 5 Bl. 121) ergebenden Äußerung des Beklagten, seine Kasse werde die Kosten wohl nicht übernehmen, deshalb werde

er wohl privat zahlen, ergibt sich nichts anderes. Diese Äußerung des Beklagten ist ohne Weiteres dahin zu verstehen, dass er die vom ein Schreiben vom 12.1.06 veranschlagten Kosten privat tragen wolle. Dass der Beklagte darüber hinaus einen gesonderten Behandlungsvertrag mit dem Kläger schließen wollte, ist hieraus jedenfalls nicht abzuleiten.

Auch § 2 des zwischen dem Mund dem Beklagten geschlossenen Béhandlungsvertrags erlaubt keinen eindeutigen Schluss, dass der Beklagte hier einen

zusätzlichen Behandlungsvertrag mit dem Kläger schließen wollte. Gegen eine solche Annahme spricht vielmehr, dass der Beklagte die ihm vorgelegte Wahlleistungsvereinbarung nicht unterzeichnet hat. Schon der Begriff der Wahlleistung legt aus Sicht des Beklagten nahe, dass es sich um optionale Zusatzleistungen handelte, die stationäre Behandlung aber auch durchgeführt werden sollte, wenn diese zusätzlichen Leistungen nicht gewählt würden. Aber auch aus den vom Kläger vorgetragenen weiteren Äußerungen des Beklagten, insbesondere im Rahmen des Schlichtungsverfahrens, ist der Abschluss eines gesonderten Behandlungsvertrages zwischen dem Kläger und dem Beklagten nicht abzuleiten. Diese Äußerungen belegen allenfalls, dass der Beklagte davon ausging, er werde im Rahmen seines stationären Aufenthaltes durch den Kläger persönlich behandelt, insbesondere werde dieser den operativen Eingriff vornehmen. Auf Grund dieser Umstände musste sich dem Beklagten jedoch nicht aufdrängen, dass der Kläger hier nur im Rahmen eines zwischen den Parteien dieses Rechtsstreits zu schließenden Behandlungsvertrages tätig werden wollte. Ebenso kam es aus Sicht des Beklagten in Betracht, dass der Kläger seine Leistungen auf Grund eigener Verpflichtungen gegenüber dem Derbringen wollte.

 $\epsilon$ 

Diesen Erwägungen steht die vom Kläger in Bezug genommene Entscheidung des BGH vom 20.9.1988, VI ZR 296/89 nicht entgegen. Im Gegensatz zu dem dort entschiedenen Fall wurde hier ein schriftlicher Vertrag über die stationäre Behandlung zwischen dem Krankenhausbetreiber (dem Sollund dem Beklagten geschlossen. Ein Vertrag über die vollstationäre Behandlung im Krankenhaus beinhaltet begrifflich auch die ärztlichen Leistungen. Es ist nicht ersichtlich, dass dem Beklagten bekannt war, dass der Kläger hier als Belegarzt im Sinne des § 2 des zwischen dem behand dem Beklagten geschlossenen Behandlungsvertrags tätig wurde. Auf Grund des Verweises auf die gegebenenfalls abzuschließende Wahlleistungsvereinbarung durfte der Beklagte danach ohne Weiteres davon ausgehen, dass nur die Unterzeichnung der

angebotenen schriftlichen Wahlleistungsvereinbarungen vergütungspflichtige Vertragsbeziehungen zu den behandelnden Ärzten zu begründen vermag.

Ĝesichtspunkt einer ungerechtfertigten Bereicherung gem. §§ 812 BGB. Der Beklagte jiåt"die Léistungen nicht ohne rechtlichen Grund im Sinne des § 812 BGB erlangt, da diese auf Grund des Behandlungsvertrages zwischen dem **Mund dem Beklagten** erbracht wurden.

Die prozessualen Nebenentscheidungen folgen aus §§ 91, 708 Nr. 711 ZPO.

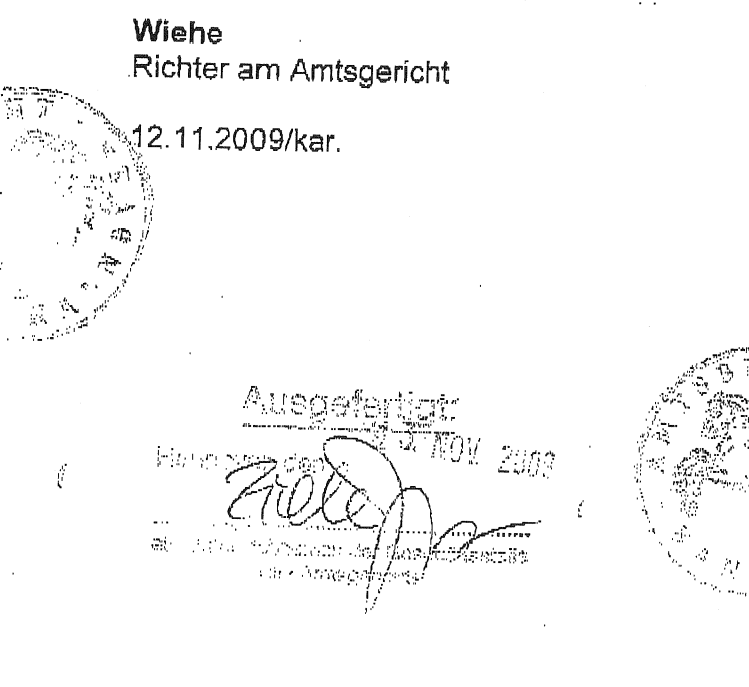